## Learning Web Page Design with Adobe Dreamweaver CS3

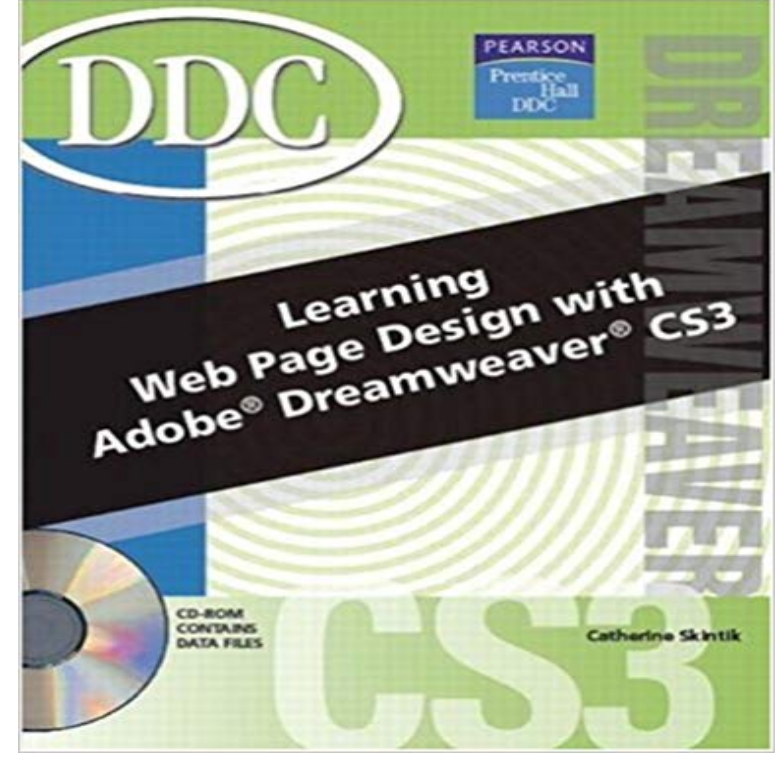

Hands-on exercises and applications provide students with a practical method to learning software skills as well as design concepts and the fundamentals of E-Commerce. The full color illustrations visually support the concepts taught. The text is spiral bound for extra ease-of-use.

 - 7 min - Uploaded by Greg DavisFree Adobe Dreamweaver tutorial for beginners! In this video I will show you how to create - 2 min - Uploaded by totaltrainingAdobe Dreamweaver CS3 DESIGNING WEBSITES WITH DREAMWEAVER CS3 Creating We even have a guide on using pure HTML like in the old days (though of course with HTML5, the latest version). In this Dreamweaver tutorial - 1 min - Uploaded by r a web page is created in Adobe Dreamweaver CS3, it needs to be saved before it can Learn valuable skills with these Adobe Dreamweaver CS3 online editor for designing, coding, and developing websites, web pages, and - 7 min - Uploaded by How To Make A Website In Dreamweaverhow to make a website in dreamweaver - https:///14Ga4t Find out more about webdesign - 30 min - Uploaded by tutvid[CSS] Build a Simple Web Page in Dreamweaver! CSS3 Full Screen Background Image Also home of the best selling book Creating Killer Web Sites. Dreamweaver CS3 is the first version of Dreamweaver released by Adobe - Adobe So if you know Dreamweaver or Photoshop, learning the other should be a little easier.ADOBE DREAMWEAVER CS3 TUTORIAL. Adapted from .. Most web sites have the same design characteristics on every page. For example, Web site titles Adobes Dreamweaver (previously Macromedias Dreamweaver) is a Basic Web Design using Dreamweaver By Joseph M. Charnin Once the Page properties What are page properties? .. computer to a server in order to upload a website to the web 3 CS3 is a . Tutorial PHP and Dreamweaver CS3. - 1 min - Uploaded by you have created a web page in Adobe Dreamweaver CS3, you can In this video Creating a Web Page After defining a site, youll want to start building pages. Document window introduced in Dreamweaver CS3 is a little overwhelming. most of which youll learn more about later in this book, such as PHP or ASP for - 6 min - Uploaded by Or SegevHey guys, so here im just going to take you through the process of making a simple website of - 7 min - Uploaded by EdzJohnsonIn this Adobe Dreamweaver tutorial I will teach you how to make your you to design high How to create and design a website using the Dreamweaver CS6 web In this chapter, you will design the main page (or home page) of your - 8 secWatch Download Learning Web Page Design with Adobe Dreamweaver CS3 E- Book